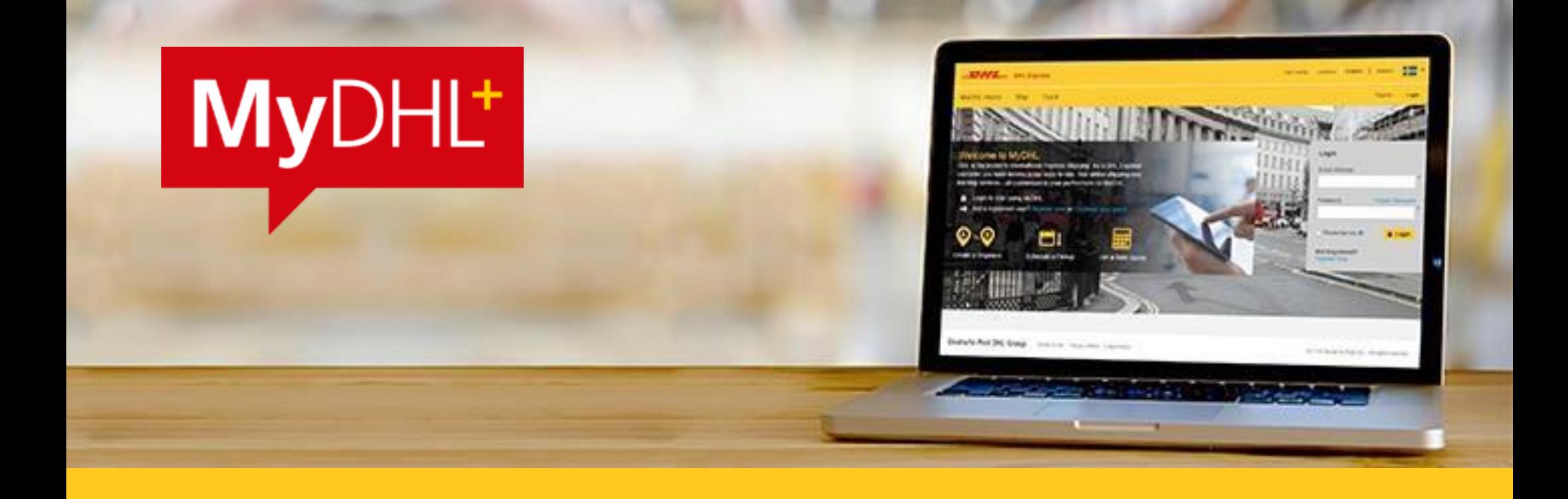

# MyDHL+ User Guide

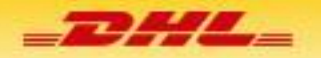

LOGIN

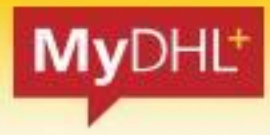

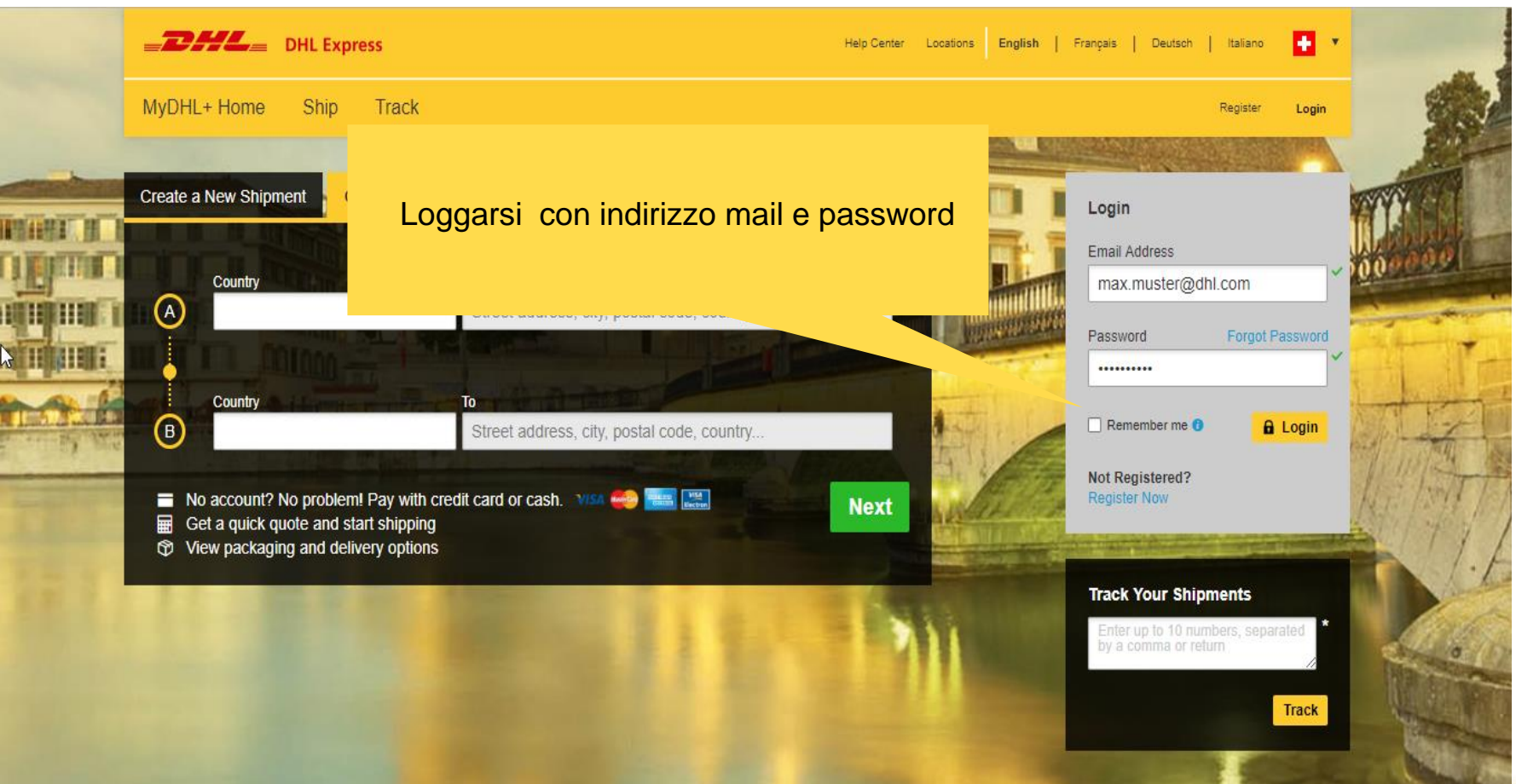

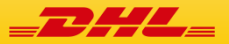

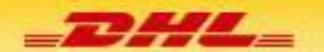

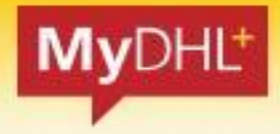

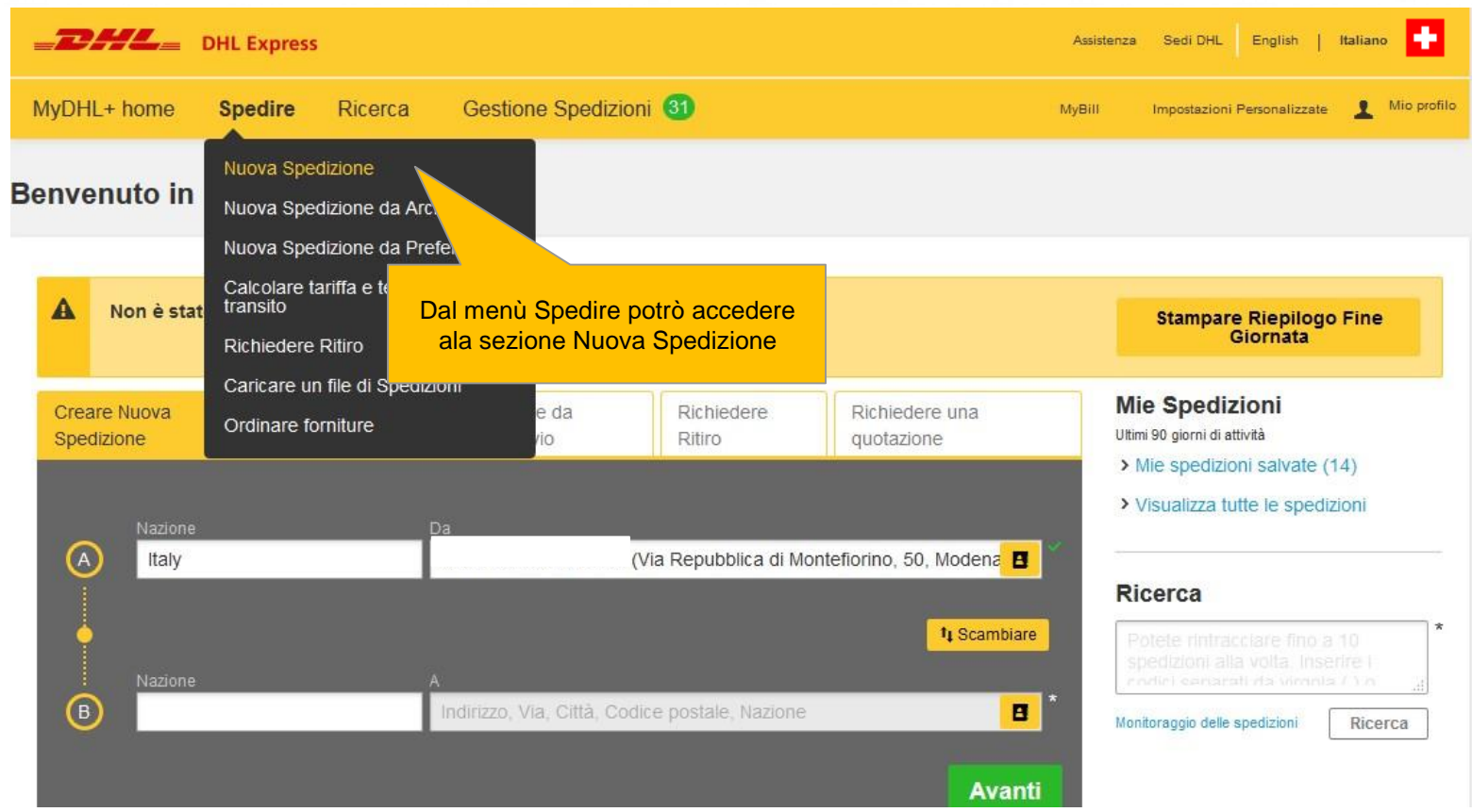

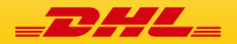

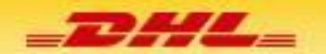

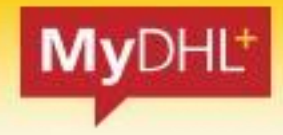

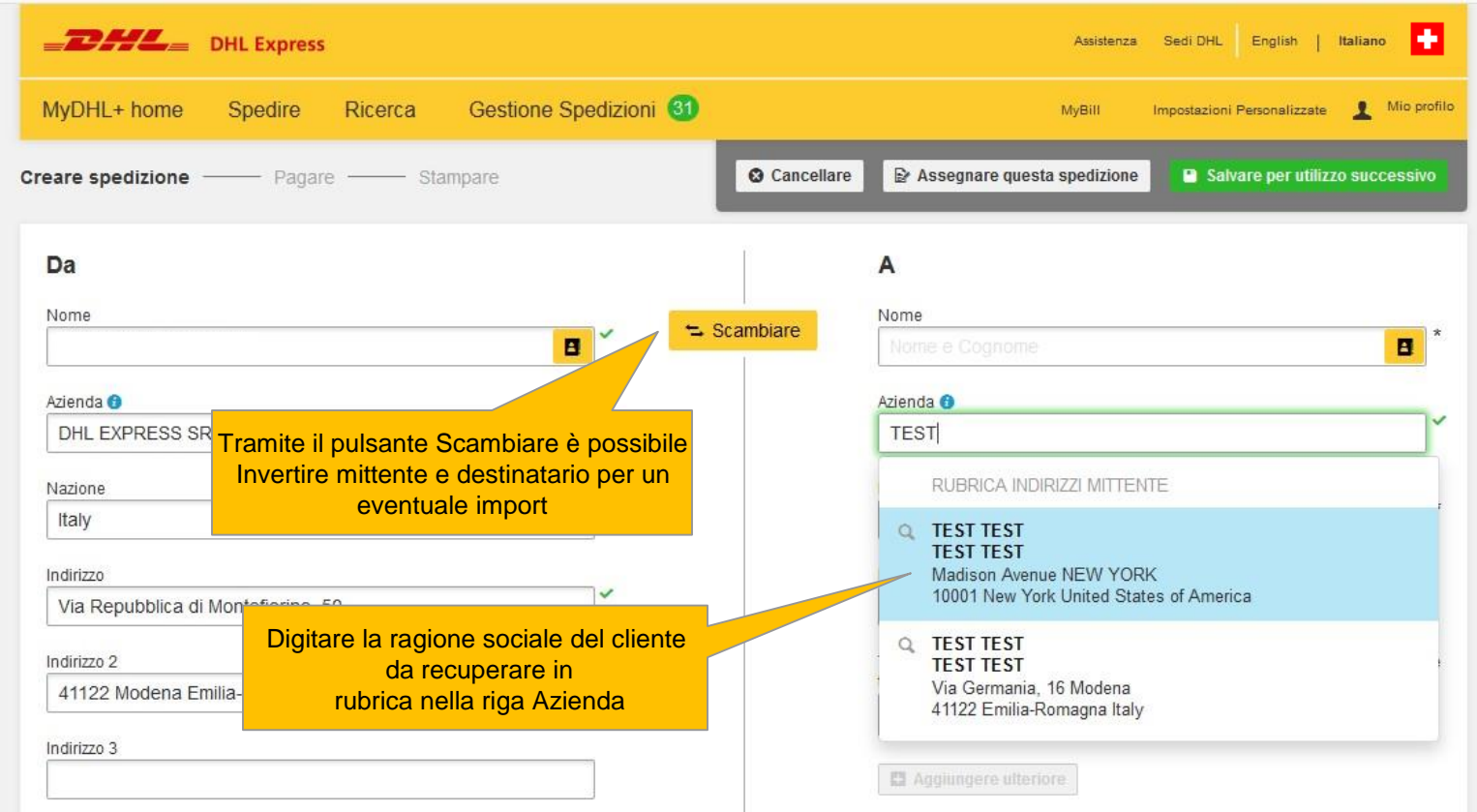

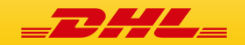

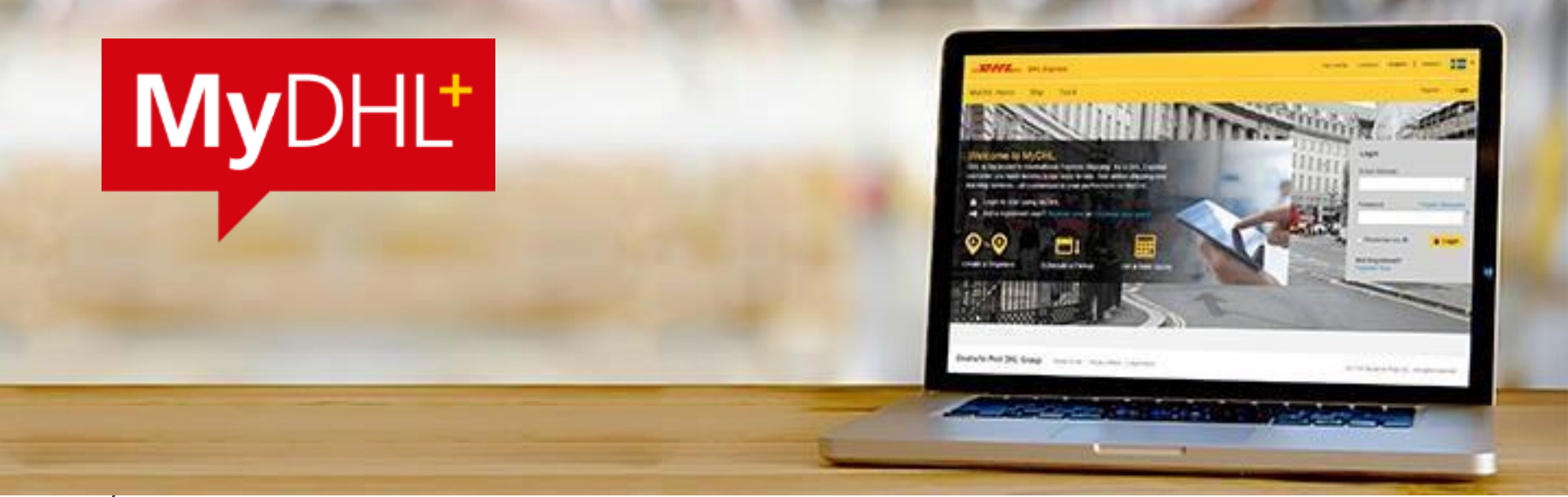

É possibile effettuare la ricerca in rubrica per tutti i campi anagrafici

È ovviamente possibile completare I campi obbligatori per l'inserimento di un nuovo destinatario, salvandolo poi tramite il pulsante "Salvare come nuovo contatto".

Il Sistema chiederà all'atto del salvataggio un codice/nickname che identificherà quell destinatario

**NB il sistema non accetta più numeri di telefono non corretti (es 111111111). Sarà necessario inserire un numero di telefono reale**

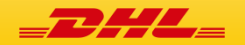

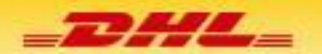

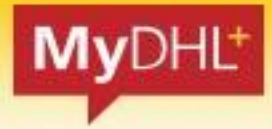

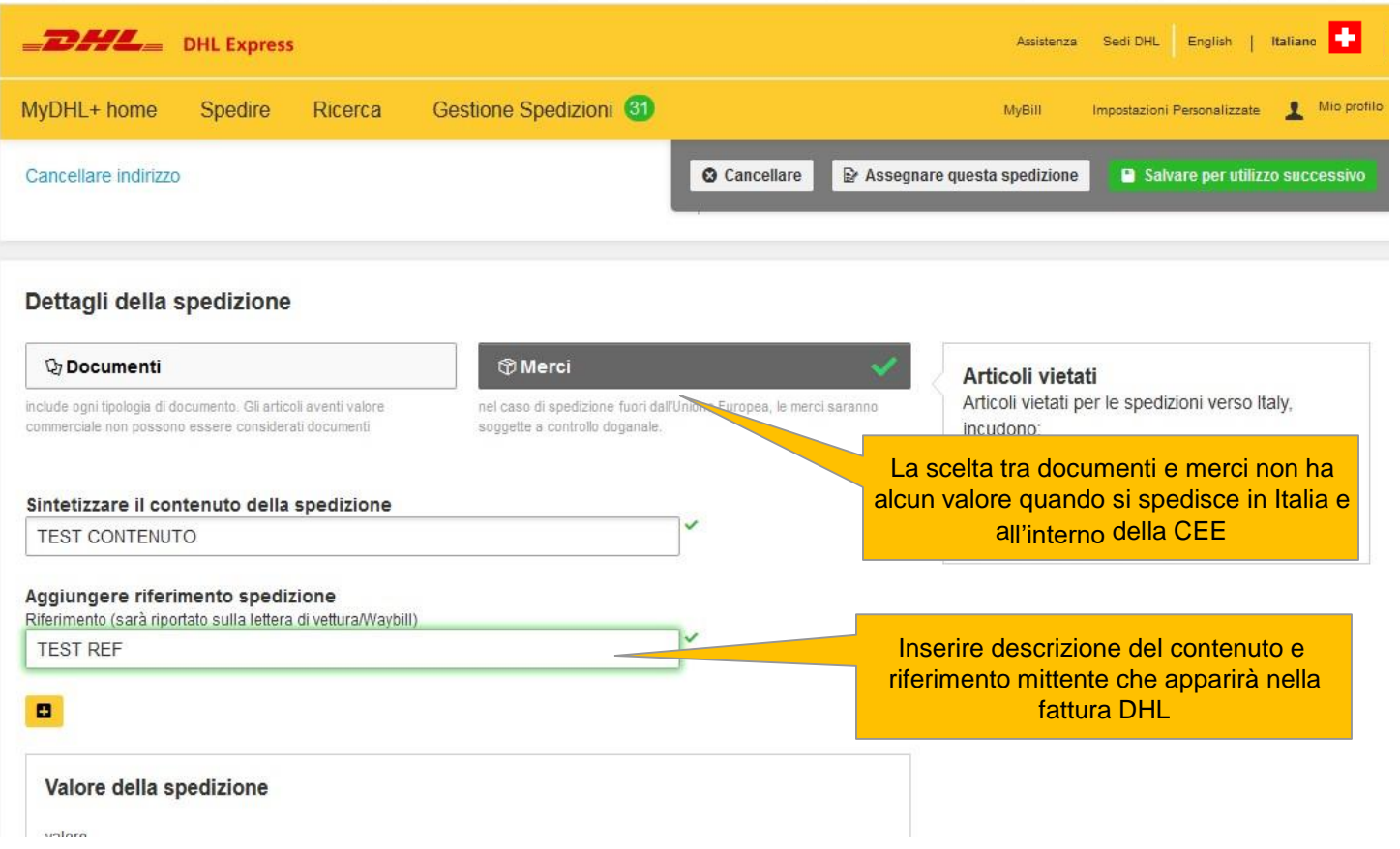

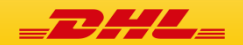

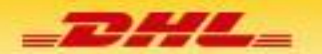

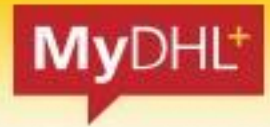

 $\frac{1}{2}$   $\frac{1}{2}$  DHL Express н Assistenza Sedi DHL English Italiano Gestione Spedizioni<sup>31</sup> Mio profilo MyDHL+ home Spedire Ricerca MyBill Impostazioni Personalizzate **O** Cancellare Assegnare questa spedizione Salvare per utilizzo successivo Dettagli della spedizione **Documenti T**Merci Articoli vietati Articoli vietati per le spedizioni verso United include ogni tipologia di documento. Gli articoli aventi valore nel caso di spedizione fuori dall'Unione Europea, le merci saranno commerciale non possono essere considerati documenti soggette a controllo doganale. States Of America, incudono: ANIMALS, FISH, BIRDS (LIVE) E'necessario allegare una fattura commerciale o proforma - DHL vi aiuta a crearla! Cosmetics & soaps containing mercur Creare una fattura accurata e completa (Richiesto per Merci) facilita il processo di sdoganamento. Imitation explos.devices, ammuniton Visualizza gli articoli vietati Creare la fattura Utilizzare la propria fattura doganale Utilizzare Miei dati di spedizione Utilizzare una fattura stampata Sintetizzare il contenuto della spedizione In caso di spedizione Extra CEE, sarà **TEST CONTENUTO** necessario indicare se si allega la propria fattura o se si desidera produrre il documento con il portaleAggiungere riferimento spedizione Riferimento (sarà riportato sulla lettera di vettura/Waybill) **TEST REF** o

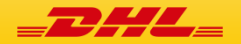

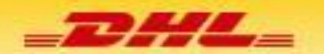

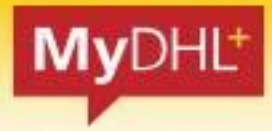

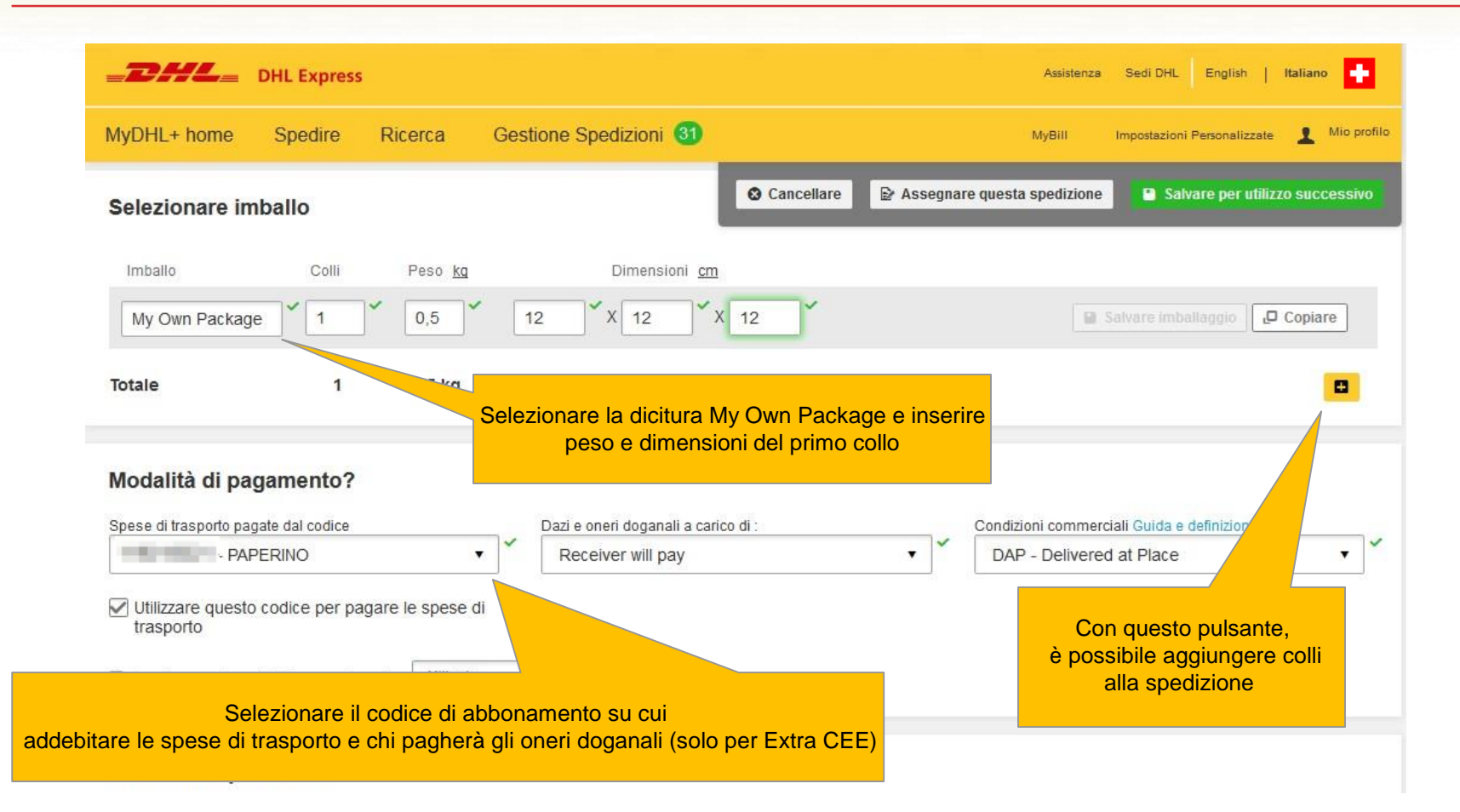

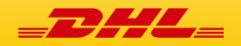

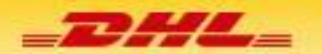

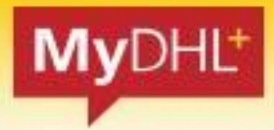

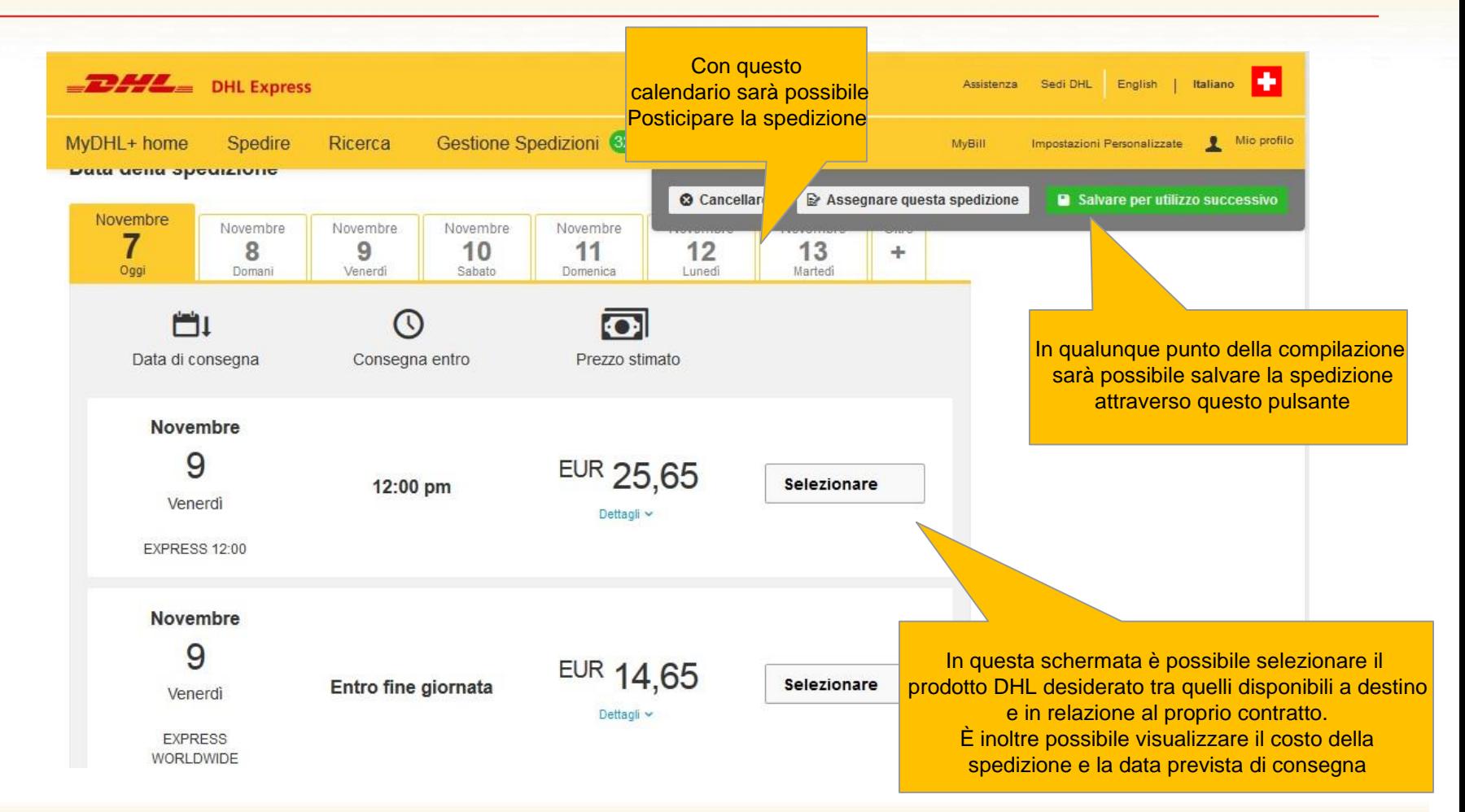

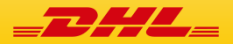

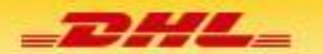

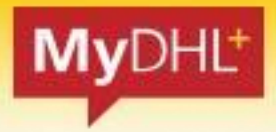

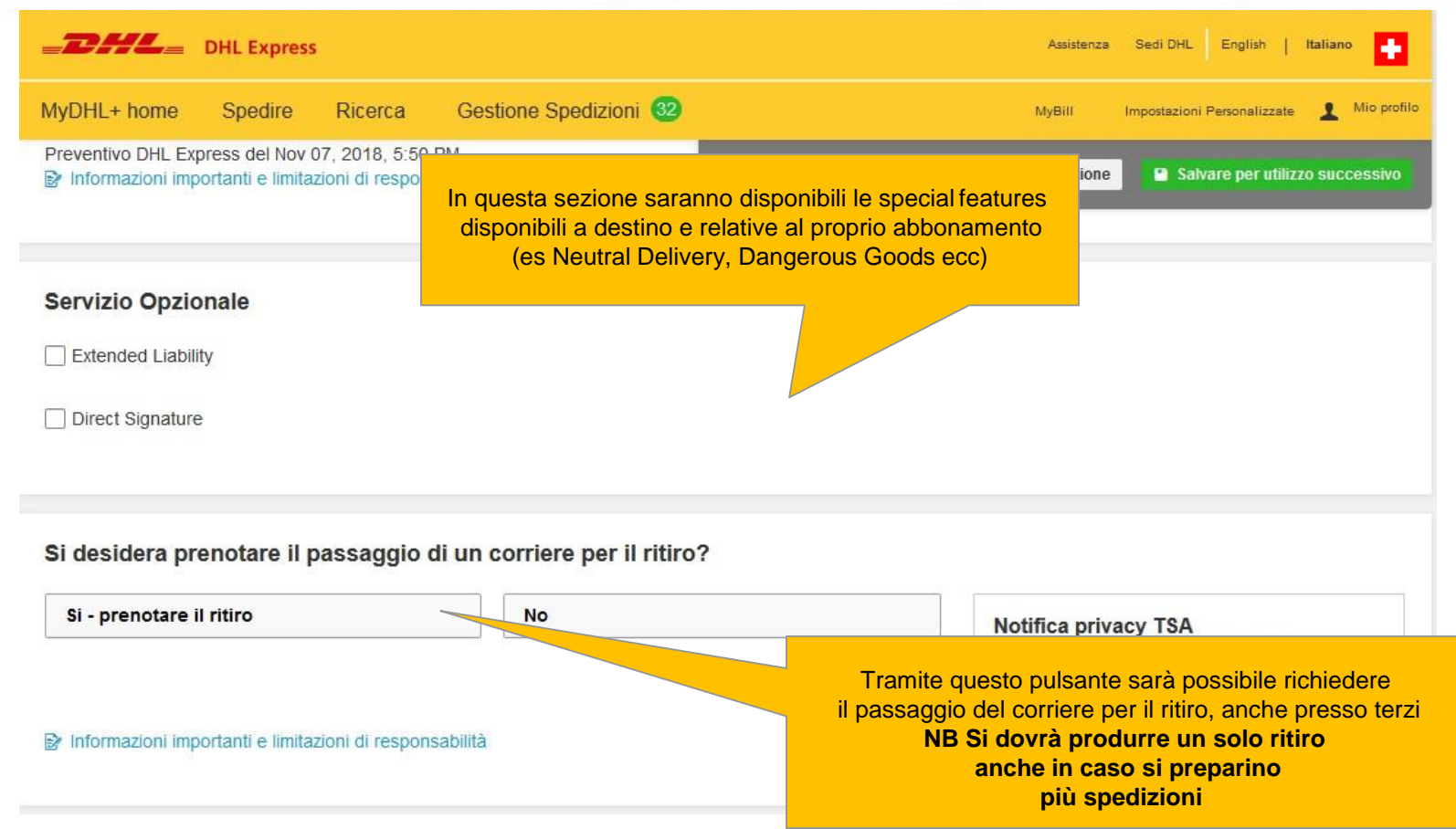

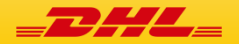

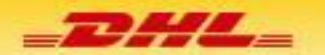

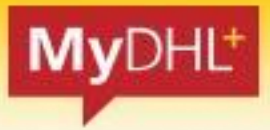

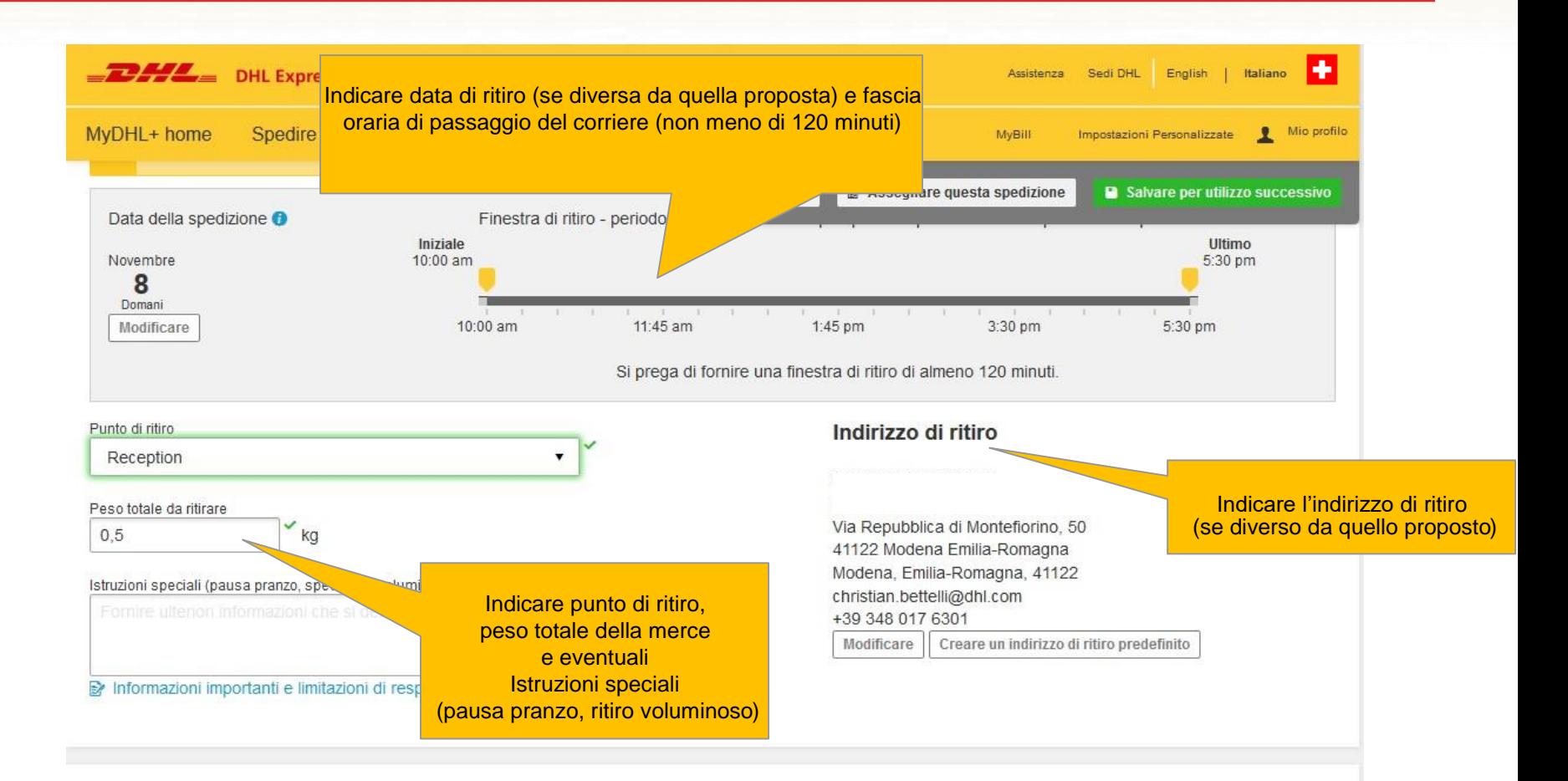

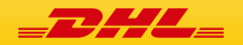

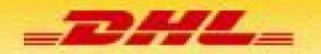

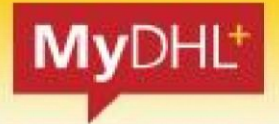

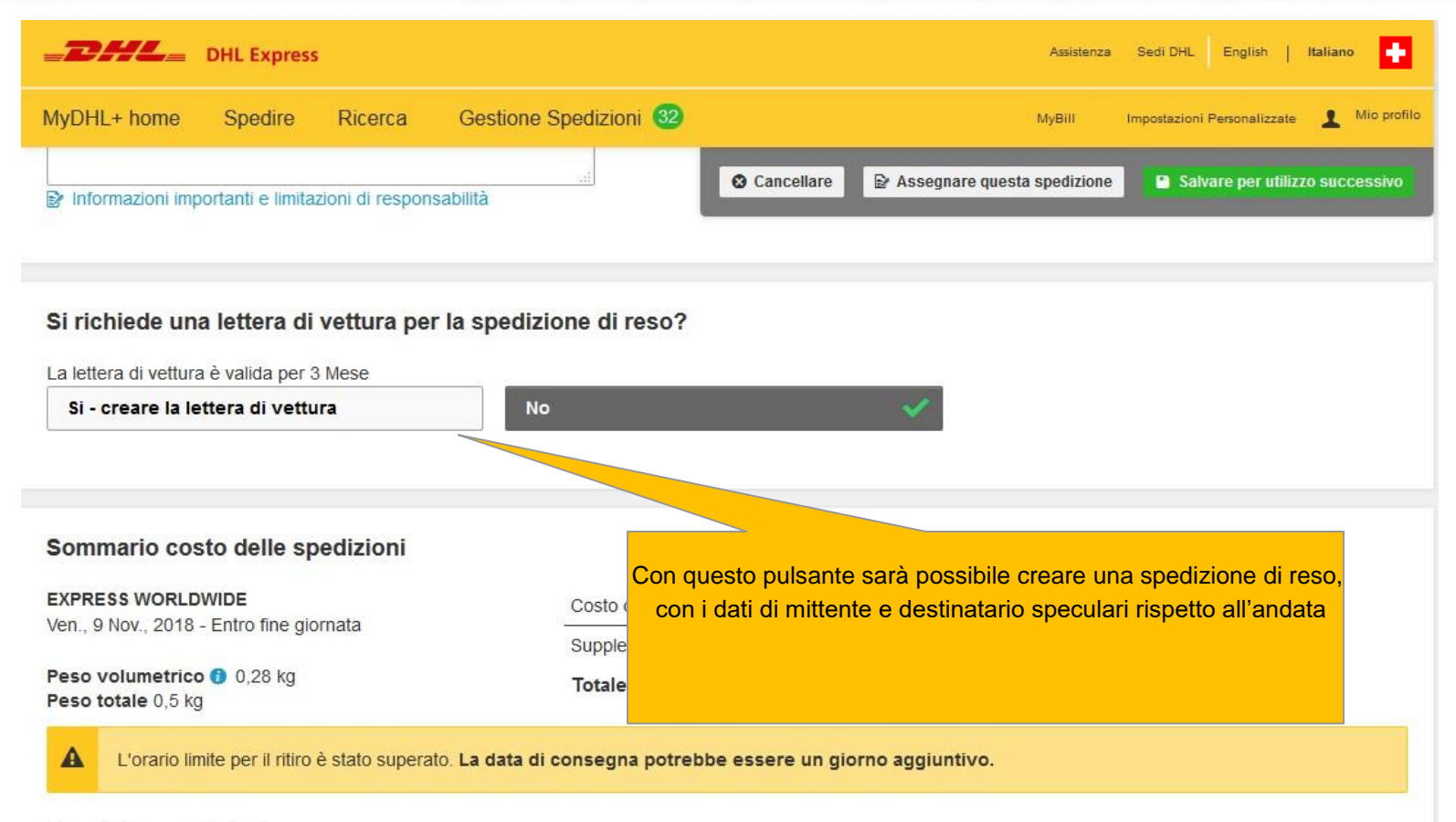

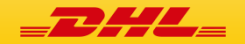

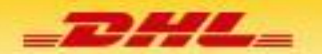

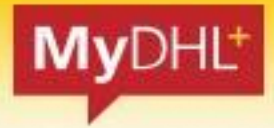

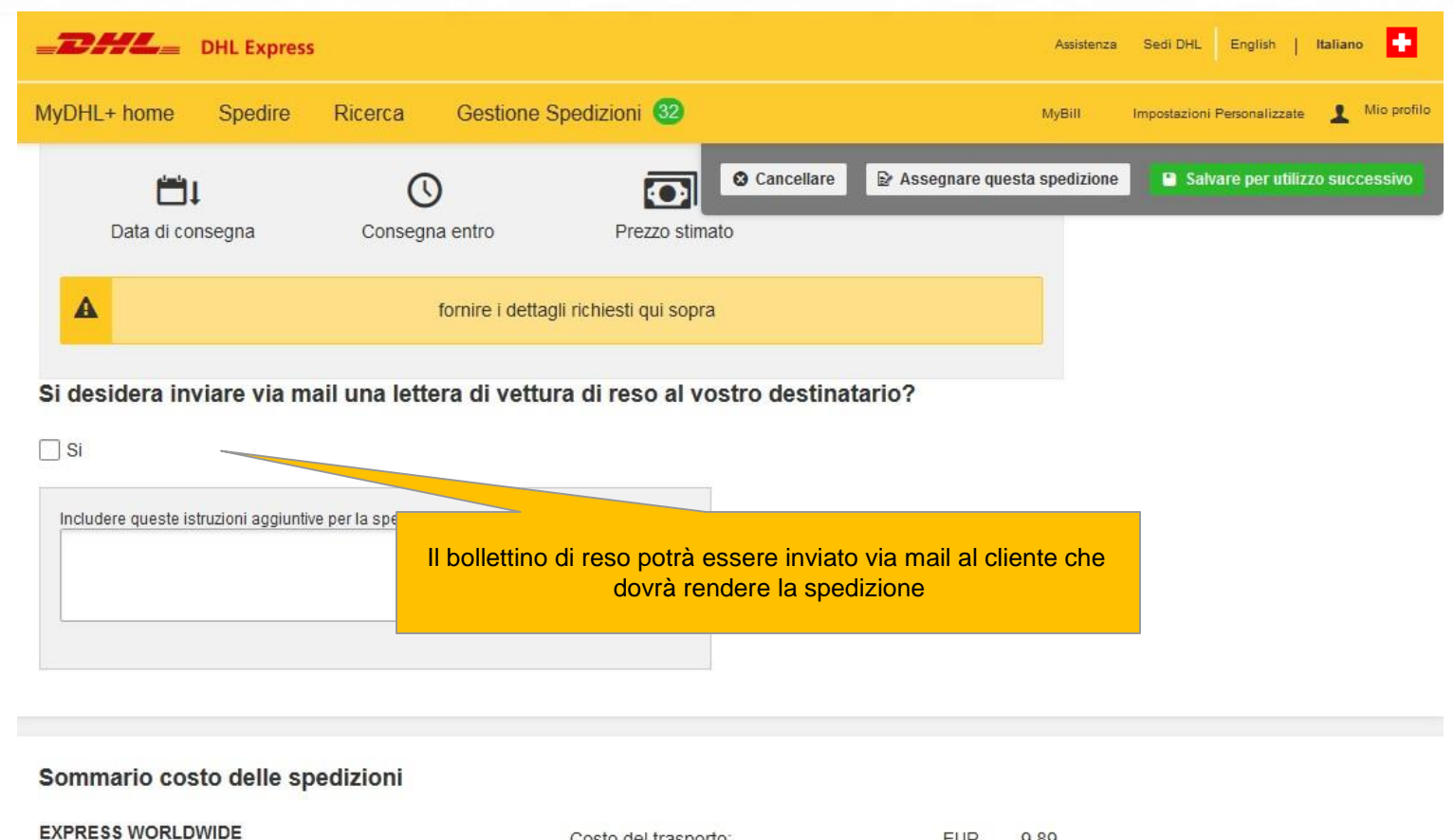

Costo del trasporto:

**EUR** 

9.89

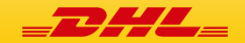

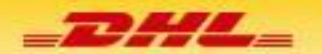

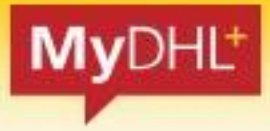

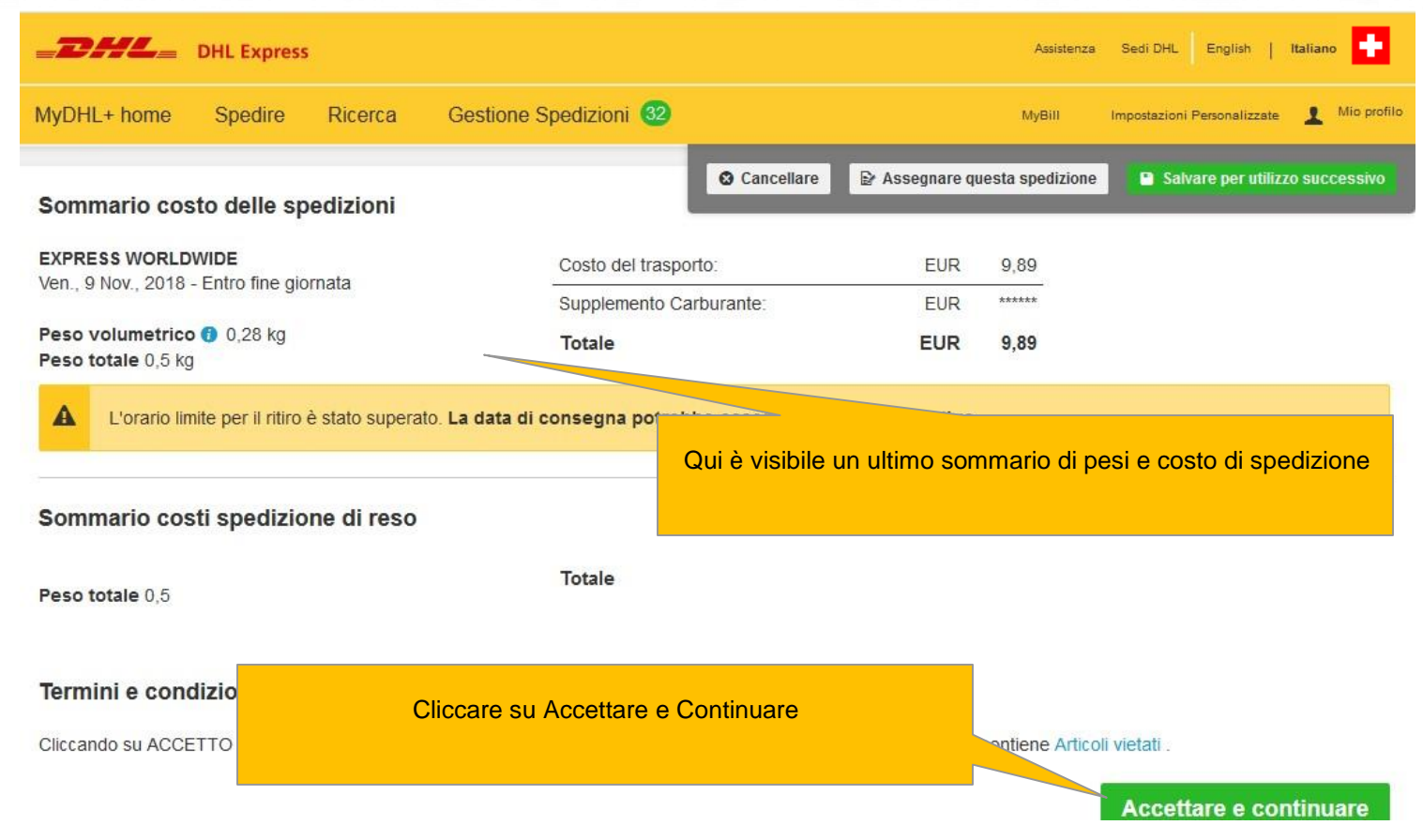

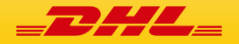

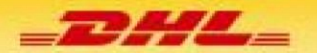

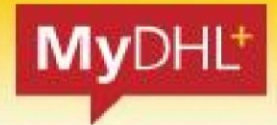

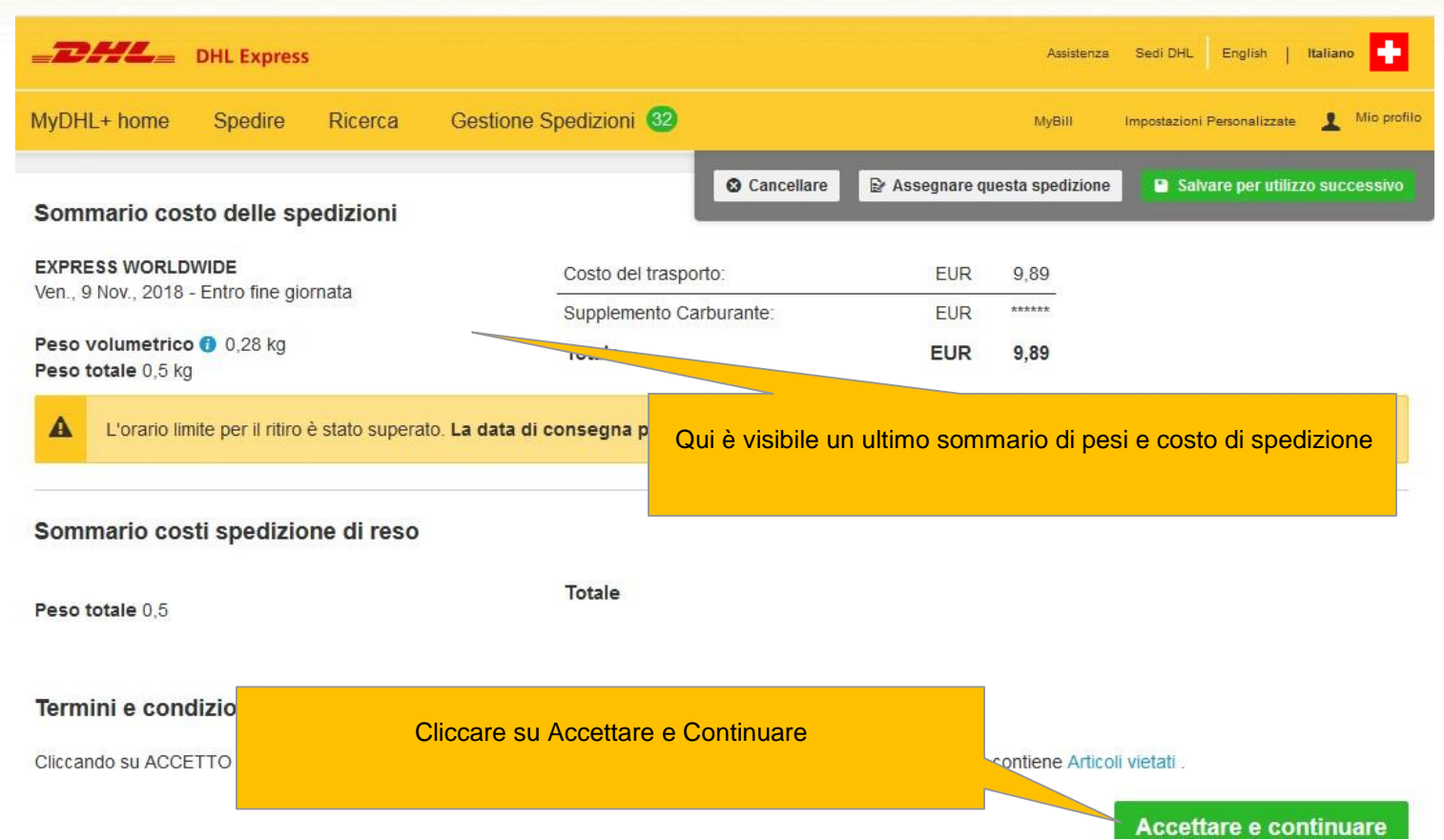

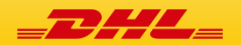

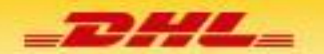

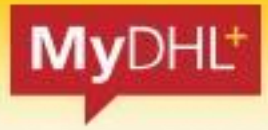

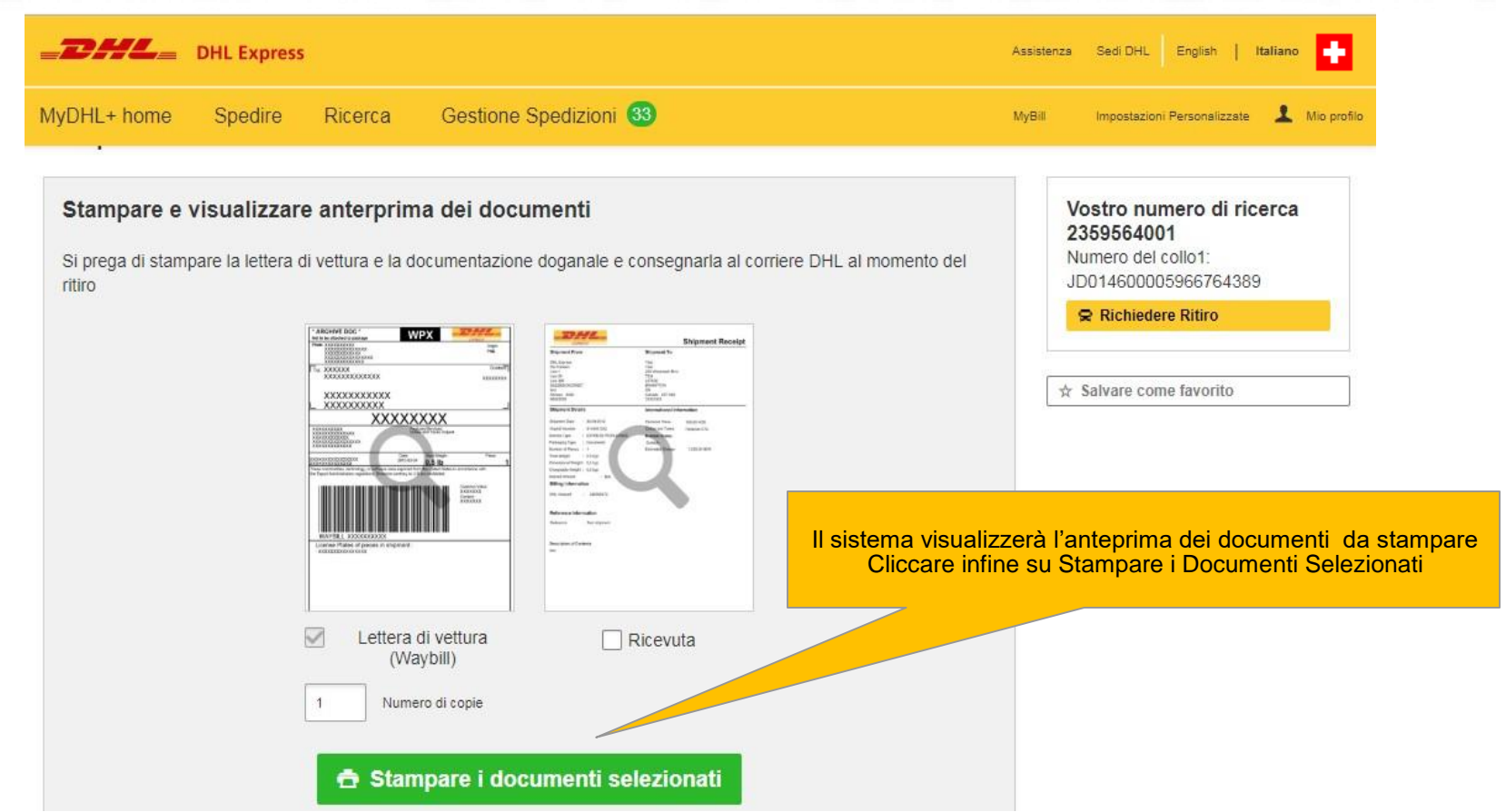

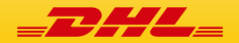

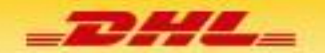

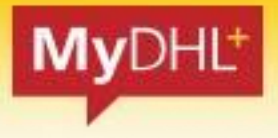

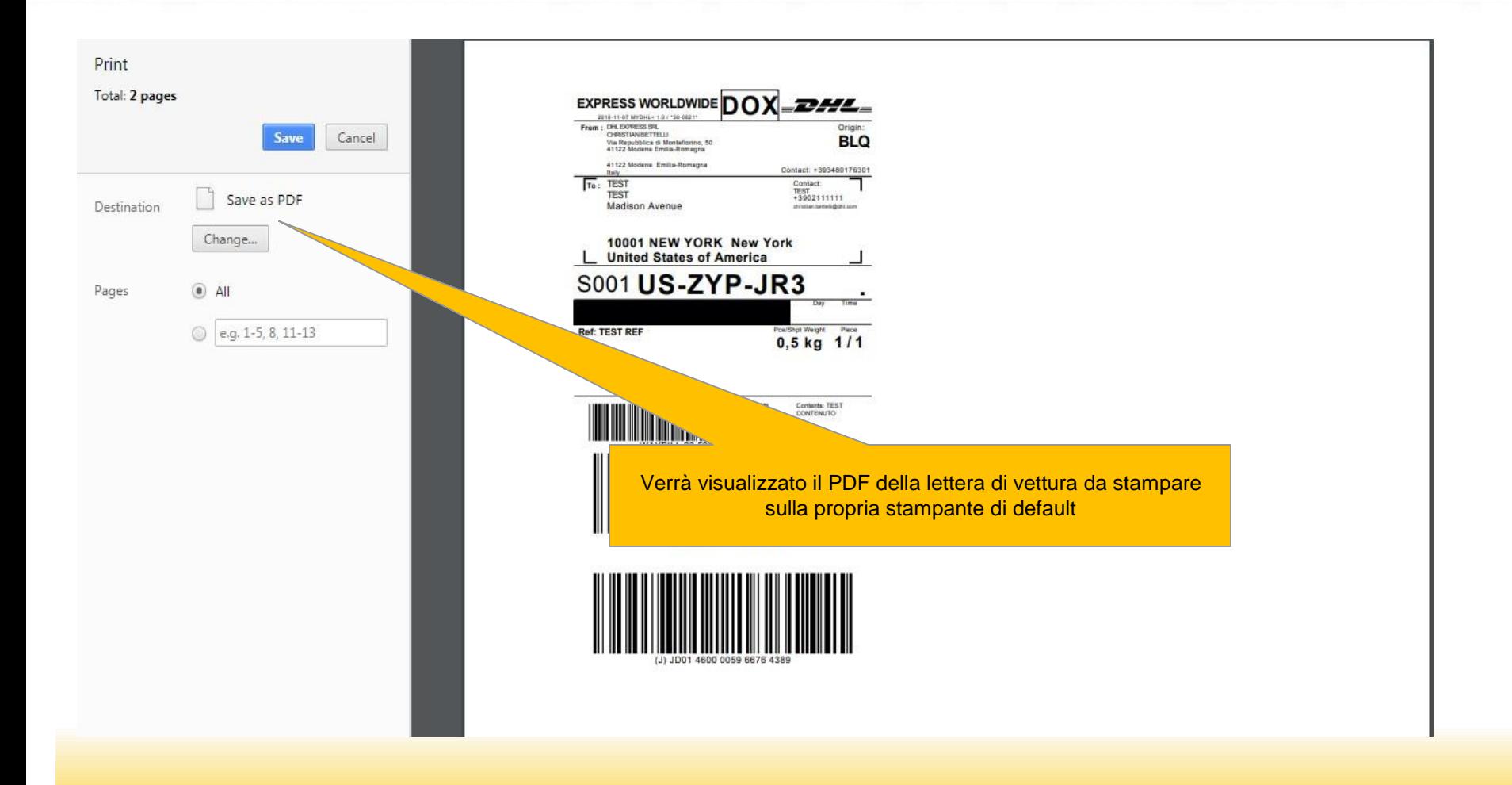

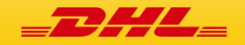

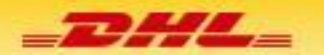

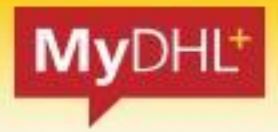

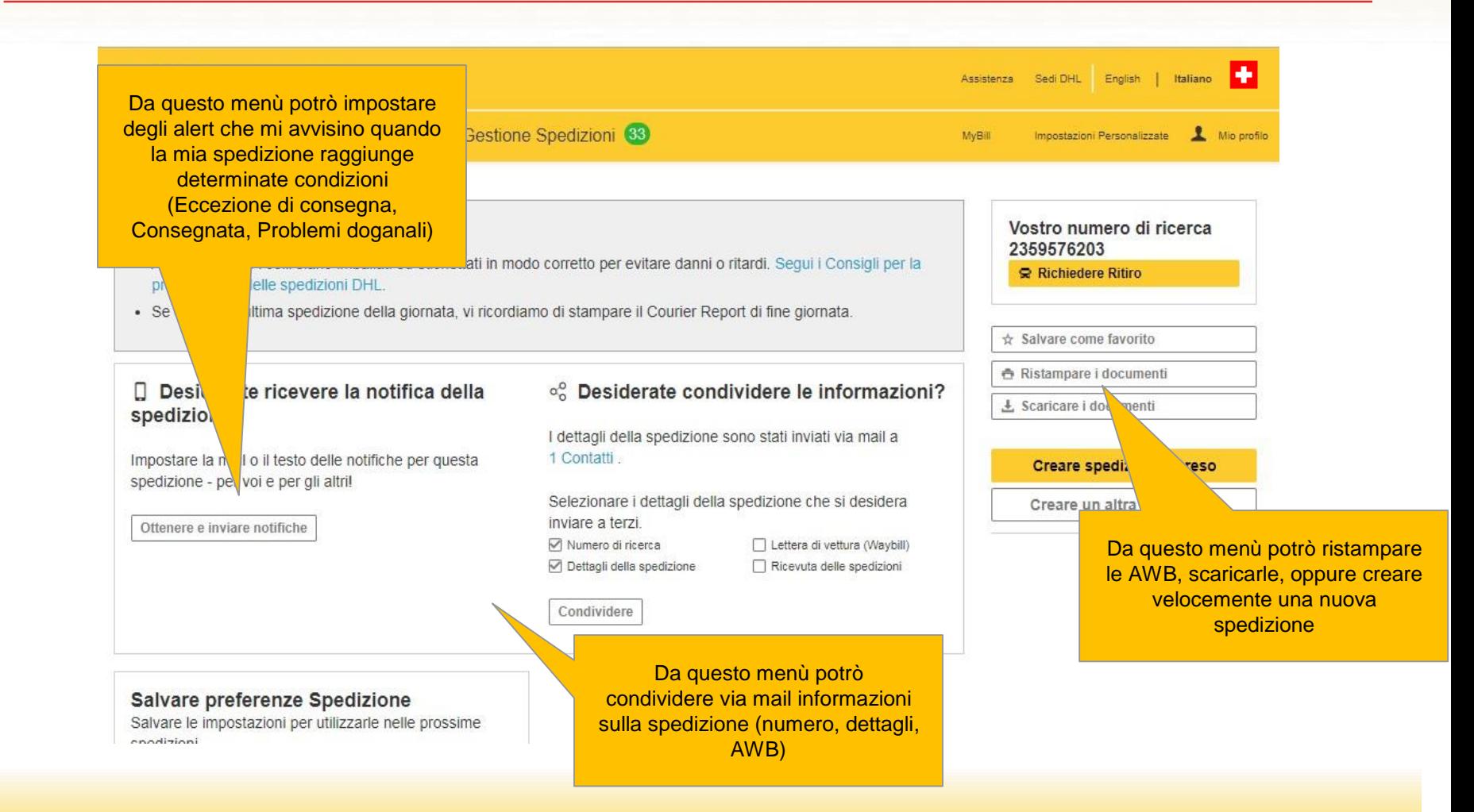

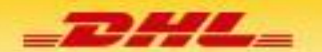

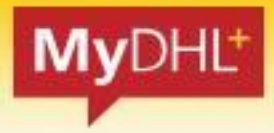

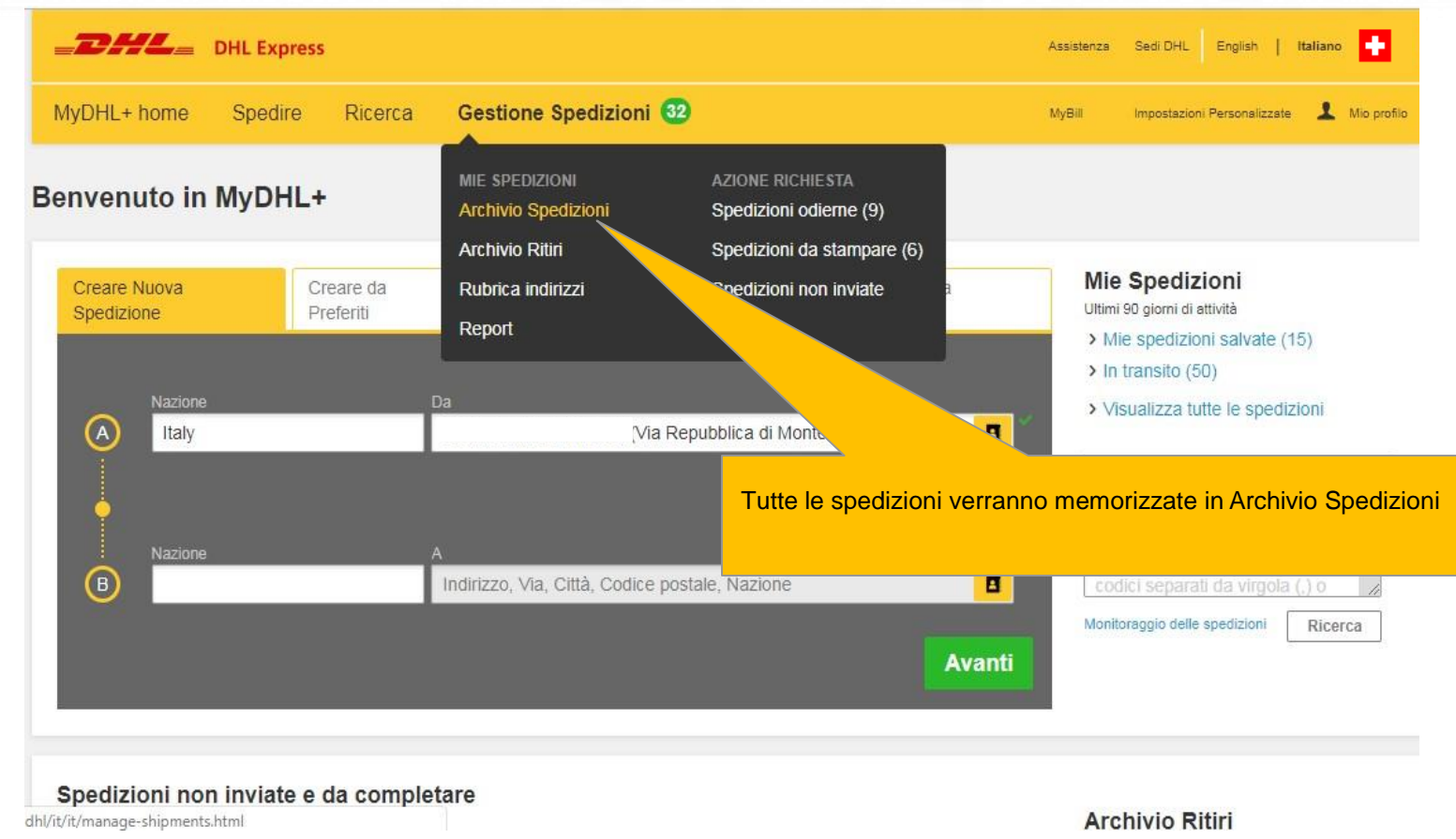

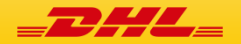

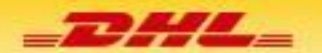

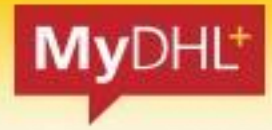

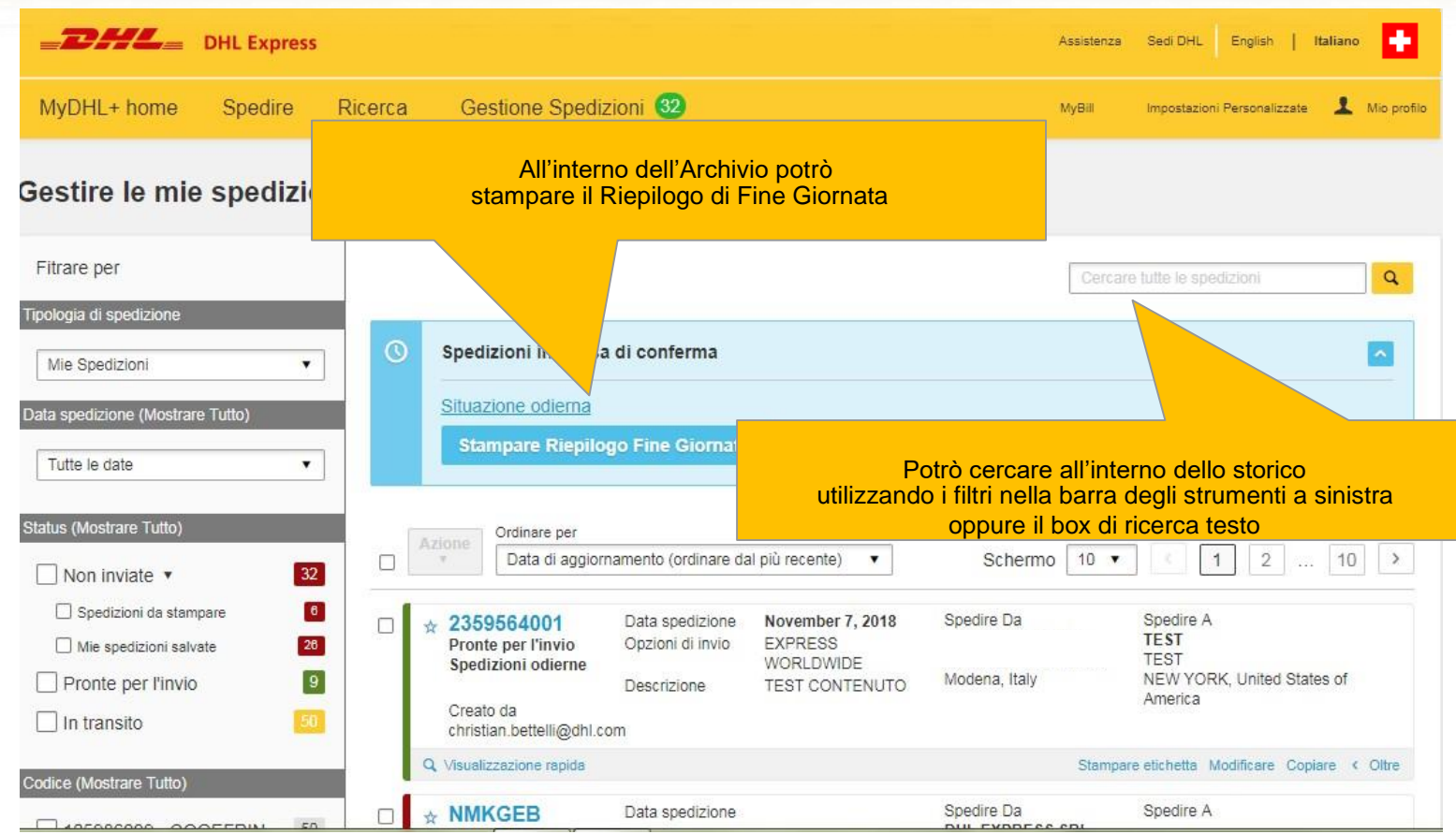

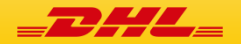

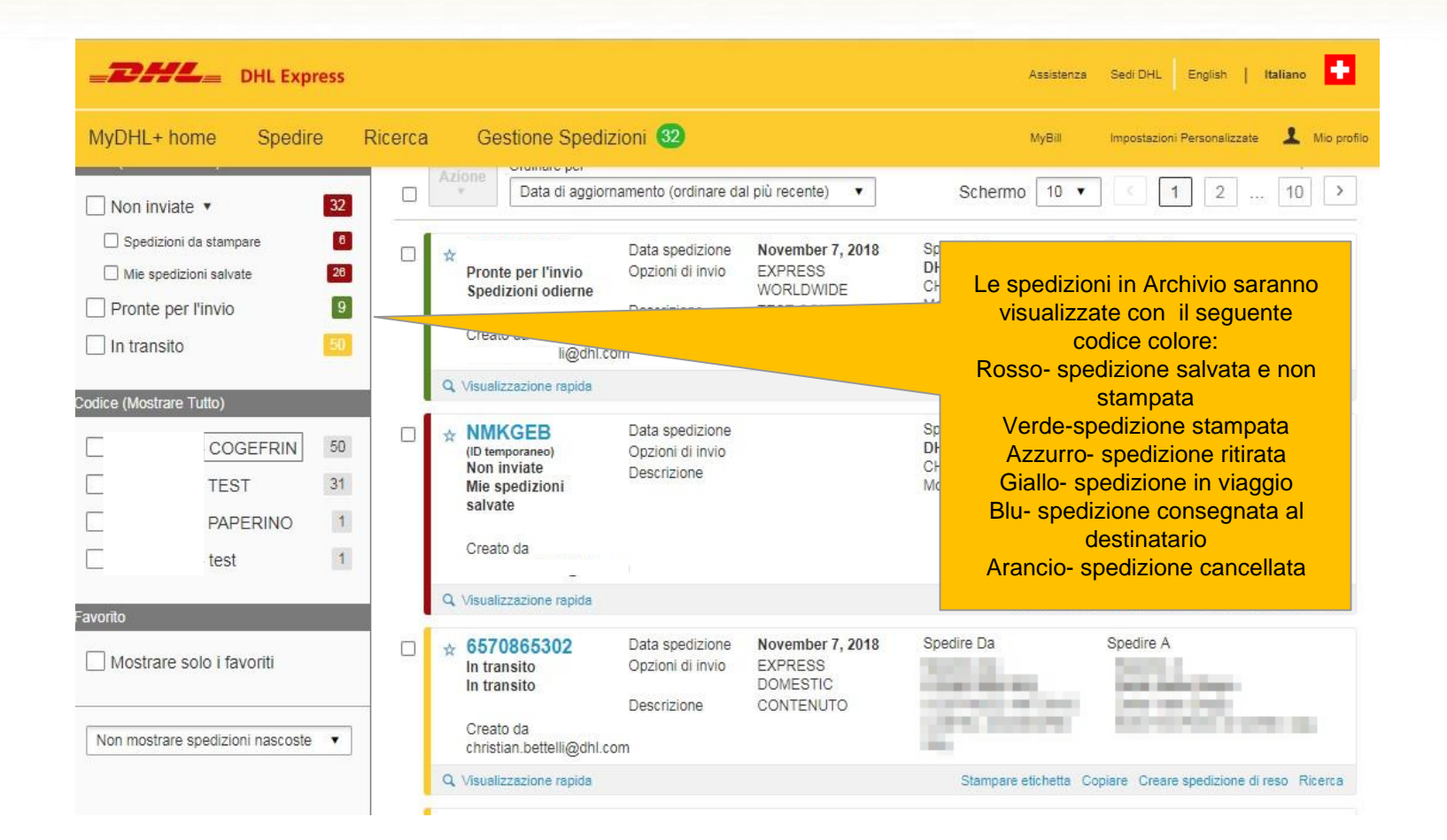

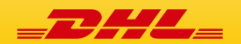

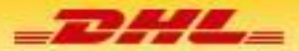

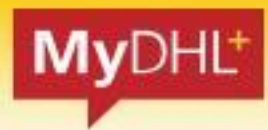

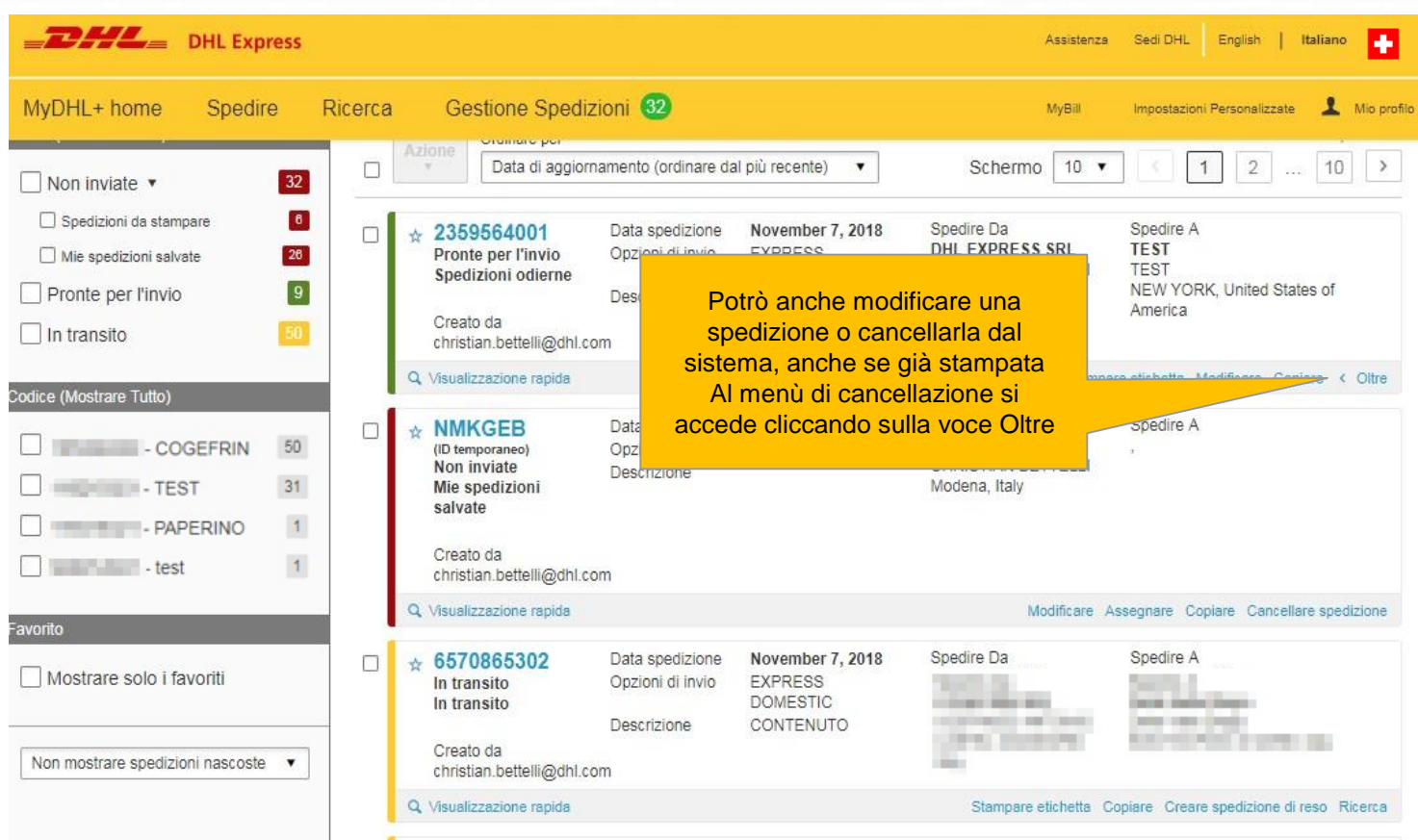

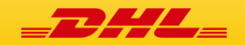

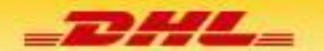

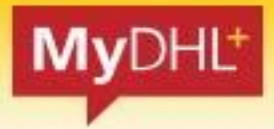

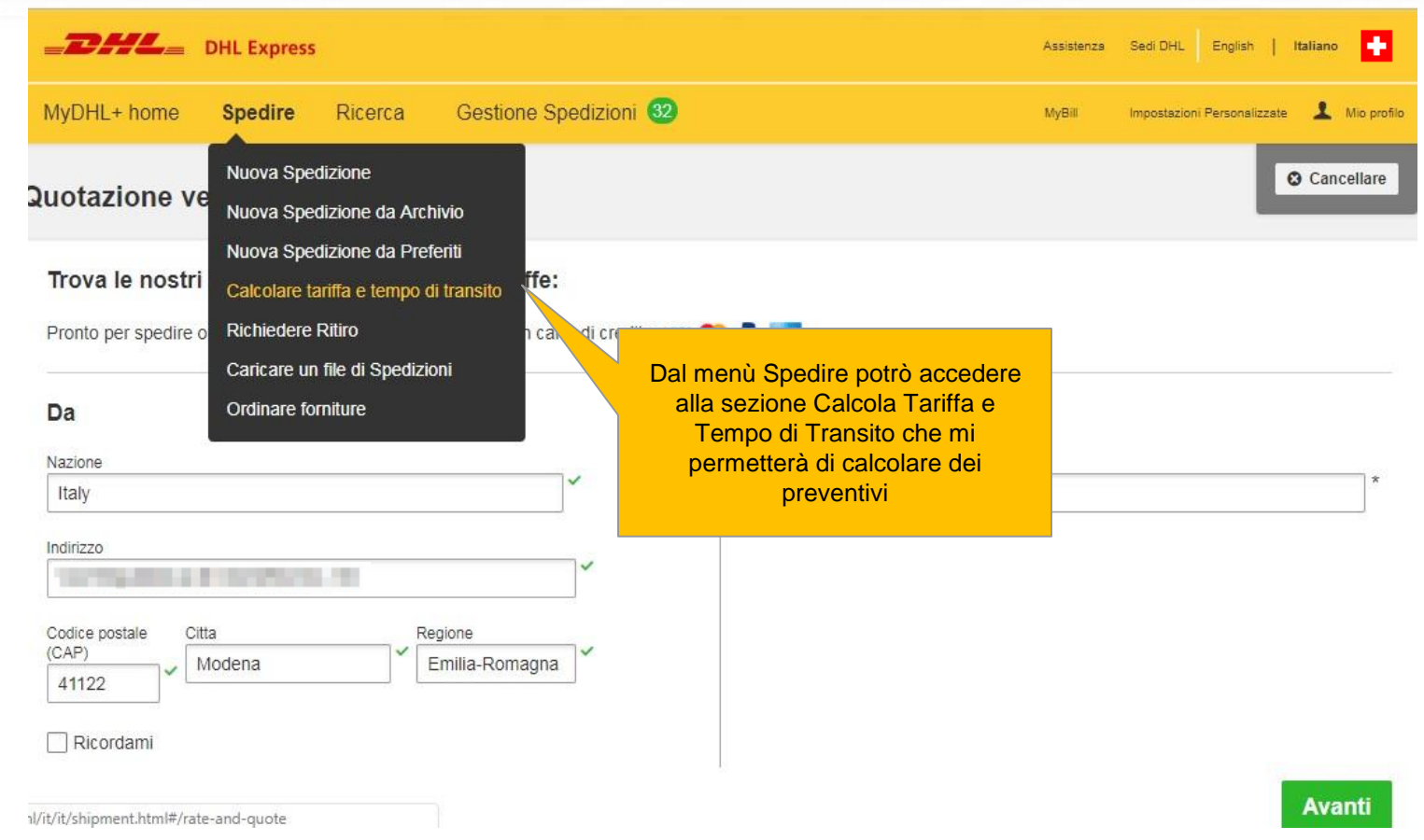

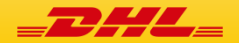

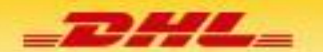

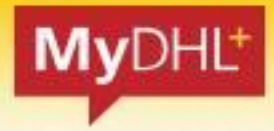

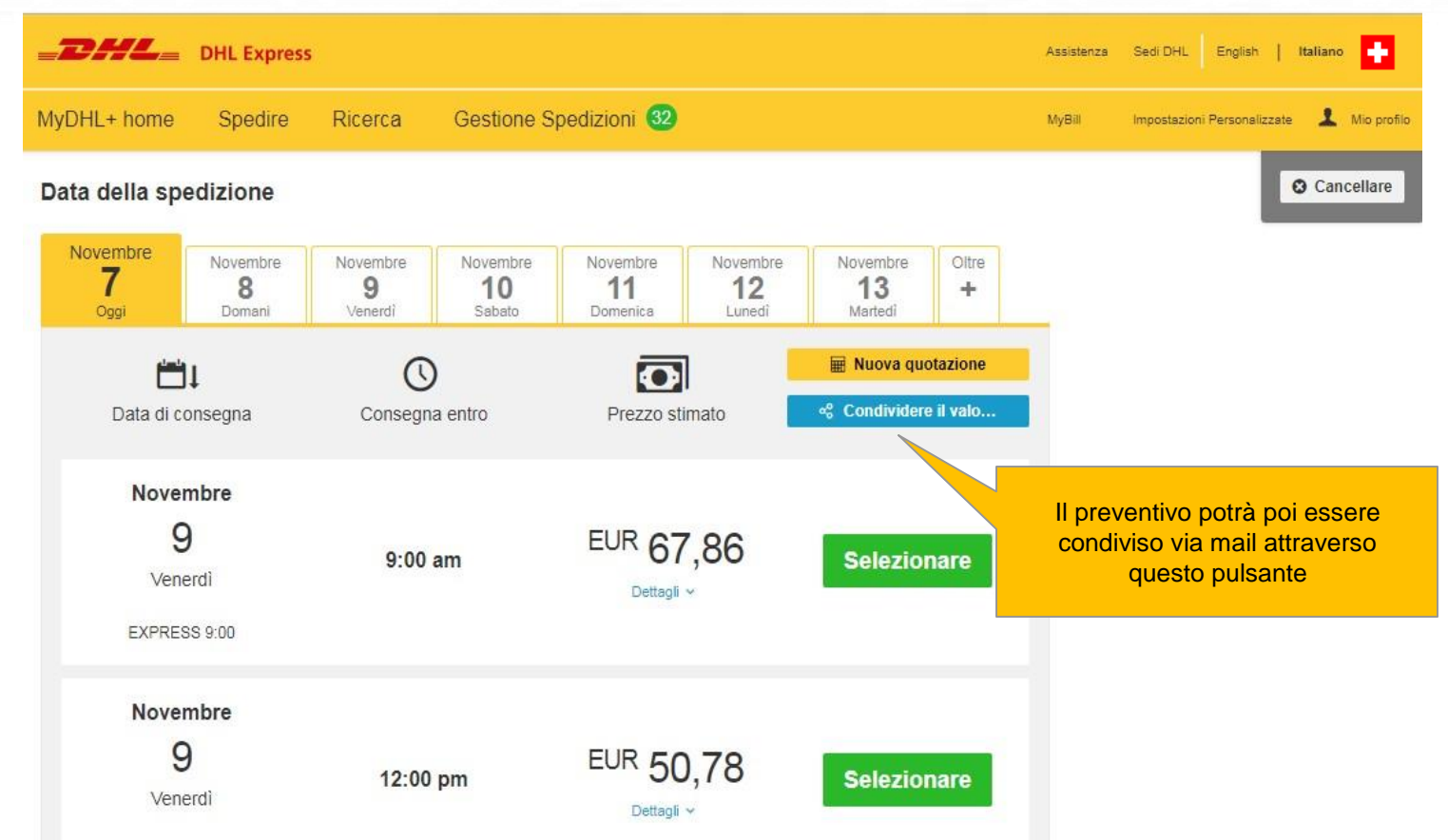

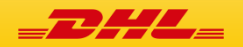

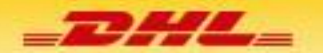

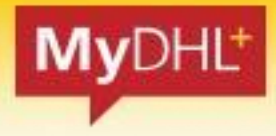

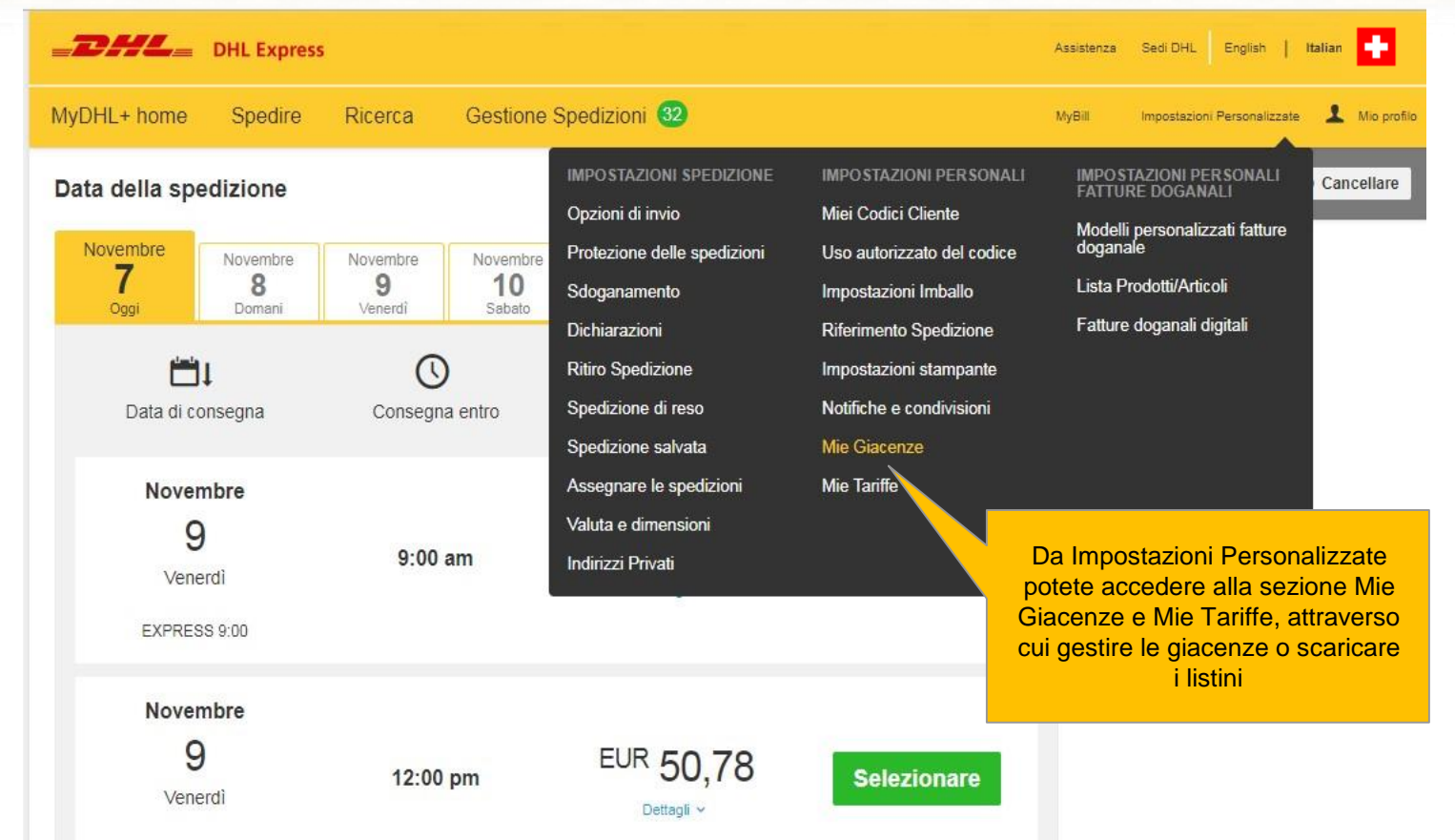

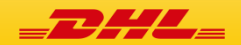

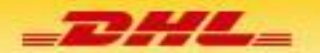

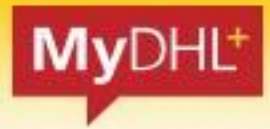

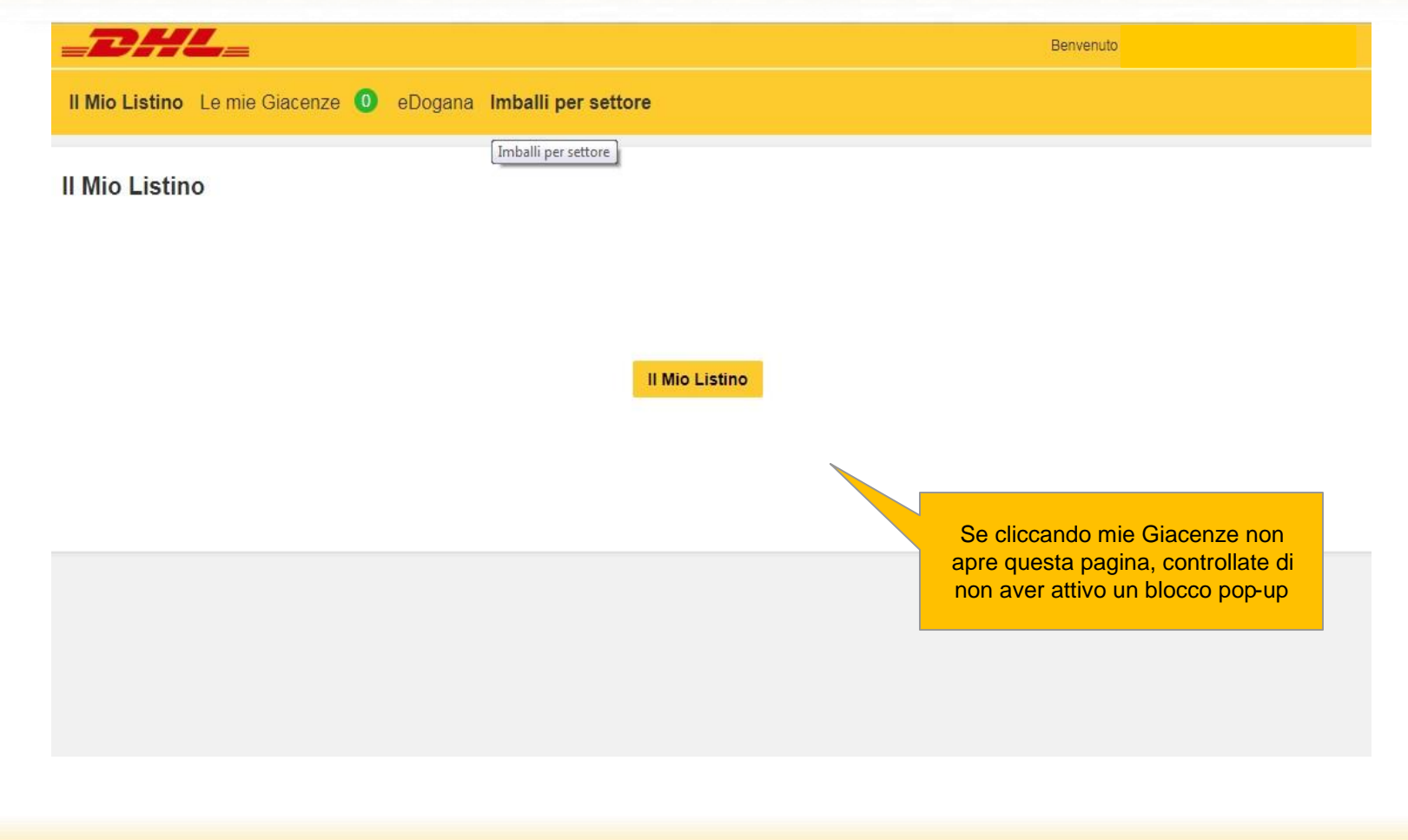

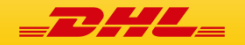

# **GRAZIE**

14

DHL Express (Svizzera )SA **Marketing Services** CH-8105 Regensdorf [mydhl.](https://mydhl.express.dhl/ch/it/home.html#/getQuoteTab)ch Technical Support +41 (0) 844 844 000